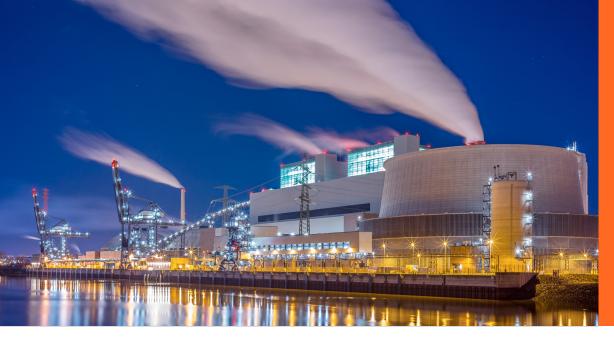

# Quest

#### **CUSTOMER PROFILE**

Company
G500 Energy & Utilitie

Company Size

Industry
Energy & Utilities

# G500 energy & utilities company improves visibility and management with Enterprise Reporter

Enterprise Reporter helped solve Teams challenges of an increasing remote workforce

### **CHALLENGES**

The business challenges that led this G500 to evaluate and ultimately select Quest Enterprise Reporter:

· Teams reporting

#### **USE CASE**

The surveyed company used the following key features and functionalities of Enterprise Reporter:

- AD / Azure AD
- Exchange / Exchange Online
- · OneDrive for Business
- Windows Server

## **RESULTS**

The surveyed company achieved the following results with Enterprise Reporter:

- Greatest benefits:
  - Strengthened internal security controls
  - Gained the ability to assess environment pre and post-migration
  - Greater compliance
  - Reduced workload with automation
- Support of their Team environment:
  - Identified Teams they were unaware of
  - Located unused/unnecessary Teams
- Top reports from Enterprise Reporter:
  - Active Directory Permisisons for Account
  - Domain Computer Information
  - File Permissions with Membership

"[Enterprise Reporter offered a] clear, concise view of our existing environment that allowed us to better provision and manage the new environment."

- Chief Technology Officer (CTO), Global 500 energy & utilities company

#### Ques

4 Polaris Way, Aliso Viejo, CA 92656 | www.quest.com If you are located outside North America, you can find local office information on our Web site.

Source: TechValidate survey of a Global 500 Energy & Utilities Company

Quest and the Quest logo are trademarks and registered trademarks of Quest Software Inc. For a complete list of Quest marks, visit www.quest.com/legal/trademark-information.aspx. All other trademarks are property of their respective owners.

© 2020 Quest Software Inc. ALL RIGHTS RESERVED.

CaseStudyBrief-MPM-G500EnergyUtilities-US-LR-58750